## LunchBunch Heuristic Evaluation Scott Bezek sbezek@mit.edu  $6.813 - 4/22/11$

## Preface:

Although I have an Android device running 2.3.3, the APK provided required 4.03, so all of my testing was done using the Android Emulator on a computer instead. This may have affected the way in which I interacted with the app (e.g. I'm less likely to have tried long-holding or dragging things, since those actions aren't as natural with a mouse). It also means I may have missed features like sensor input (accelerometer, etc), or multitouch, since those aren't possible within the emulator.

Although it isn't technically a usability issue, I highly recommend reducing the sdkVersion in your manifest.xml from 15 down to 10 so that your application can reach its target audience; Android 4.0.3 (API Level 15) currently only makes up 2.4% of all Android users [\(http://developer.android.com/resources/dashboard/platform-versions.html\)](http://developer.android.com/resources/dashboard/platform-versions.html).

## Issues:

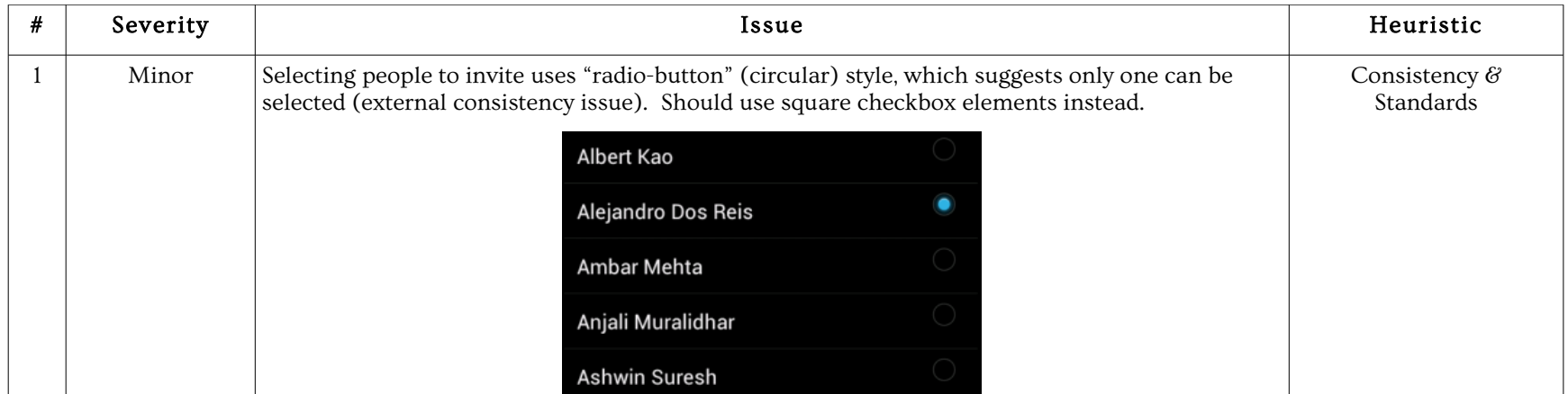

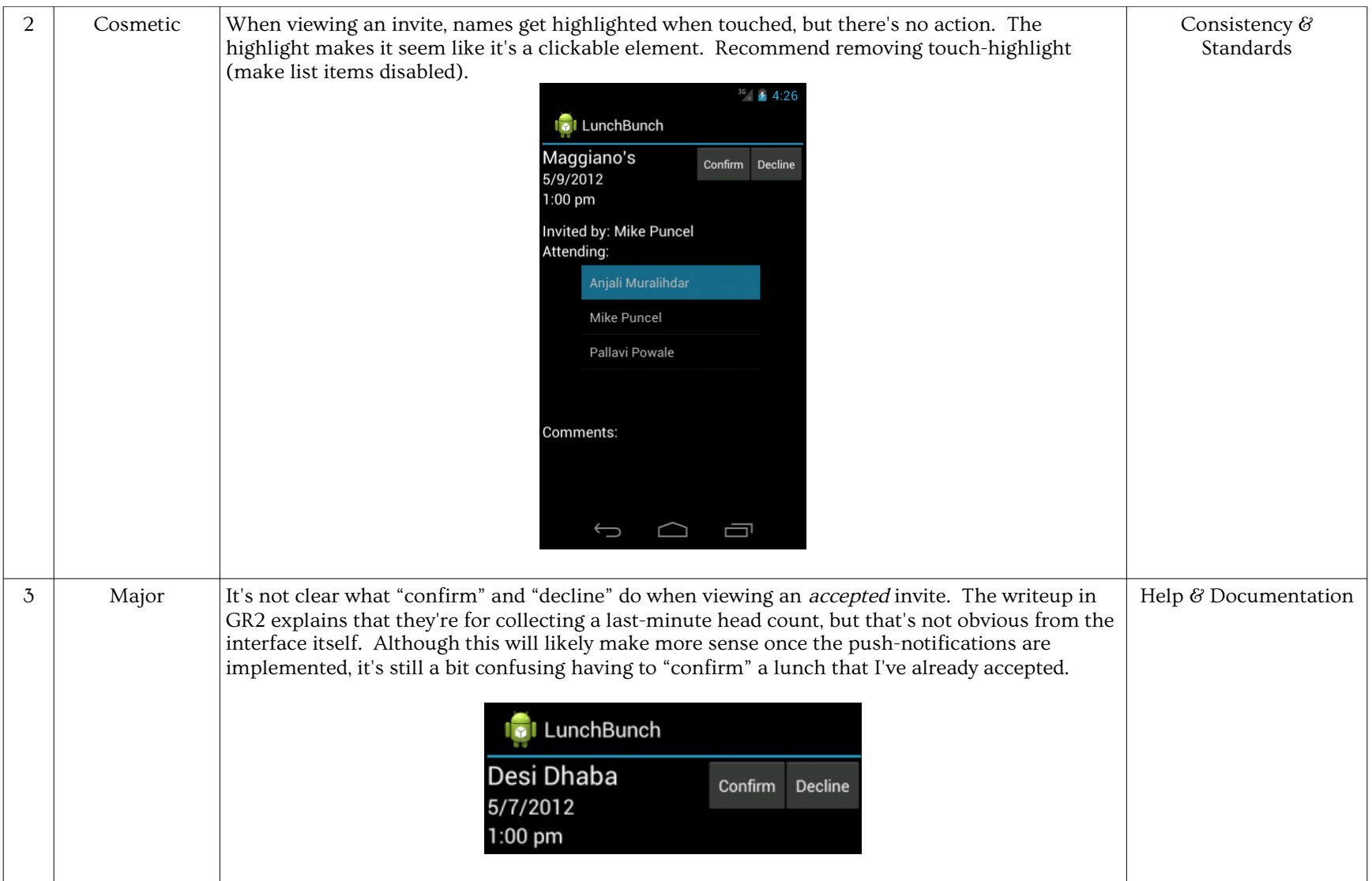

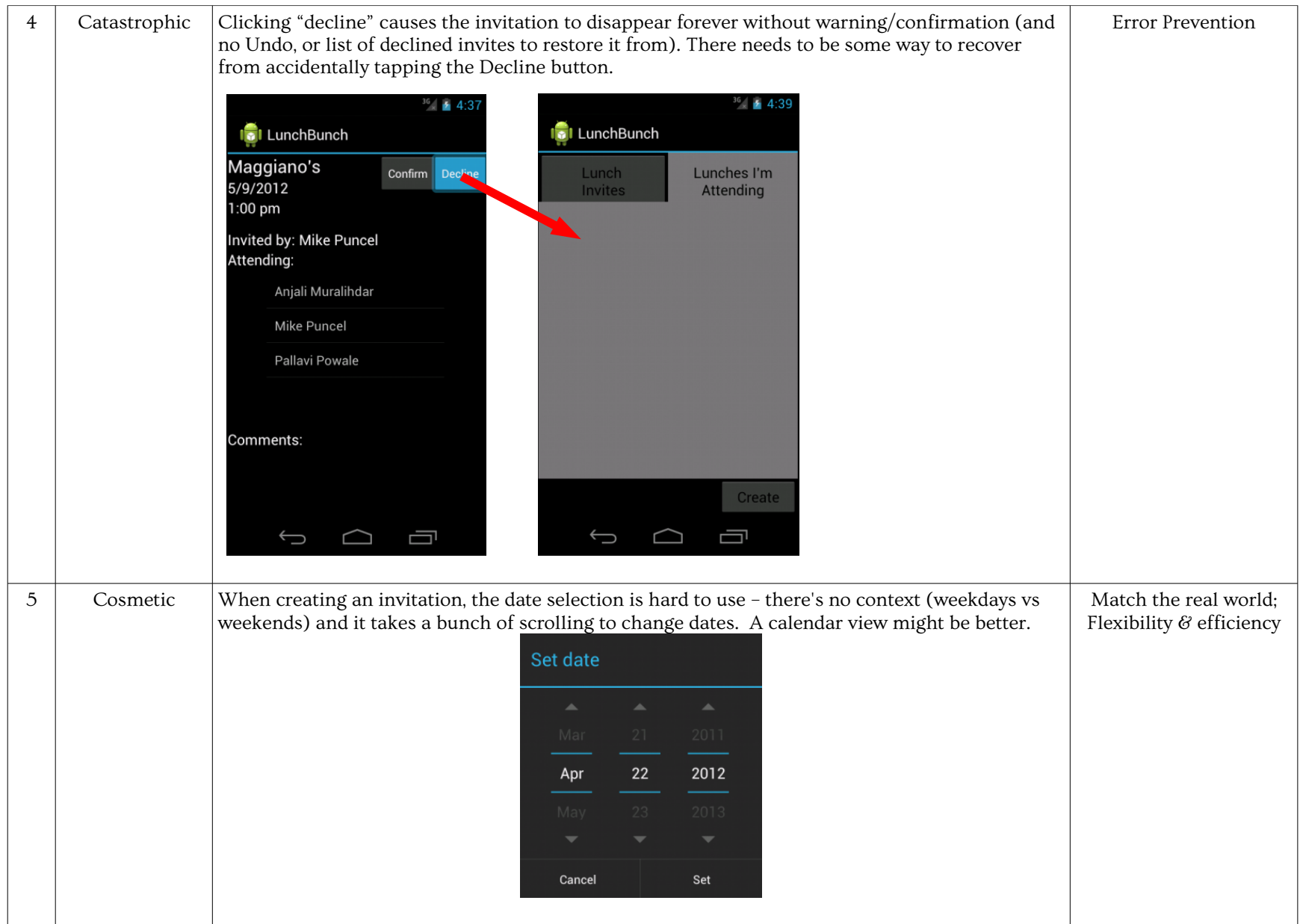

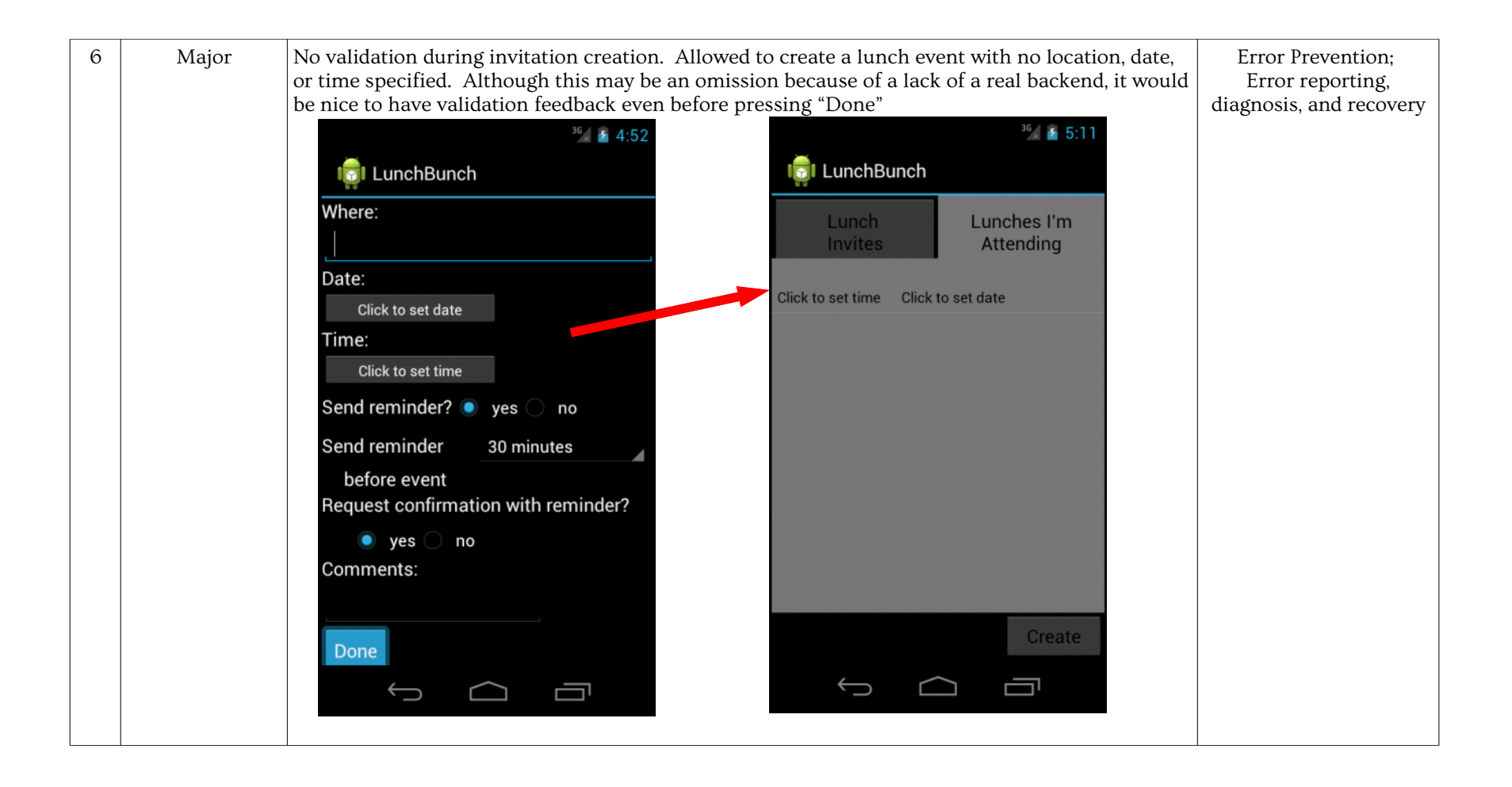

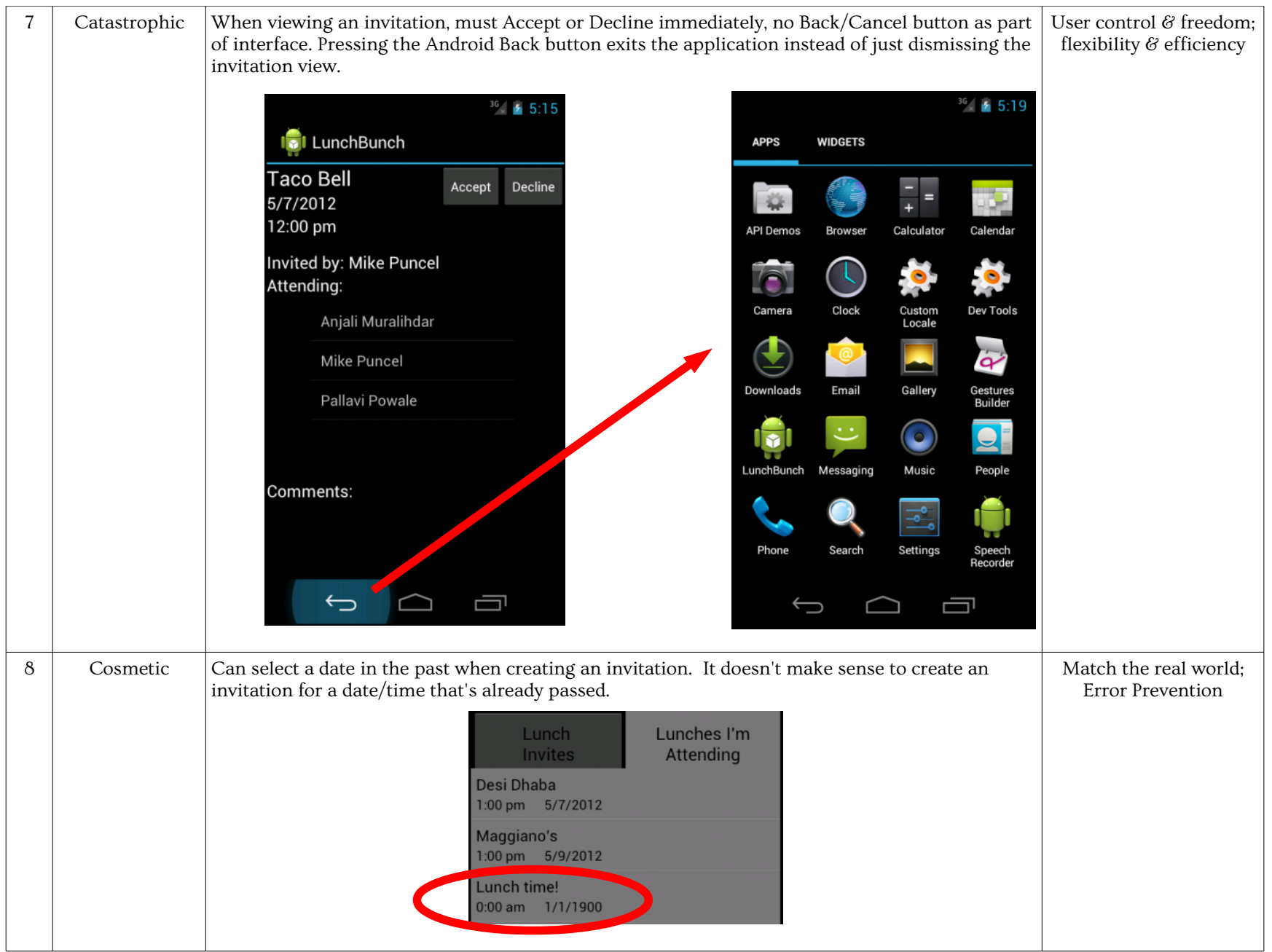

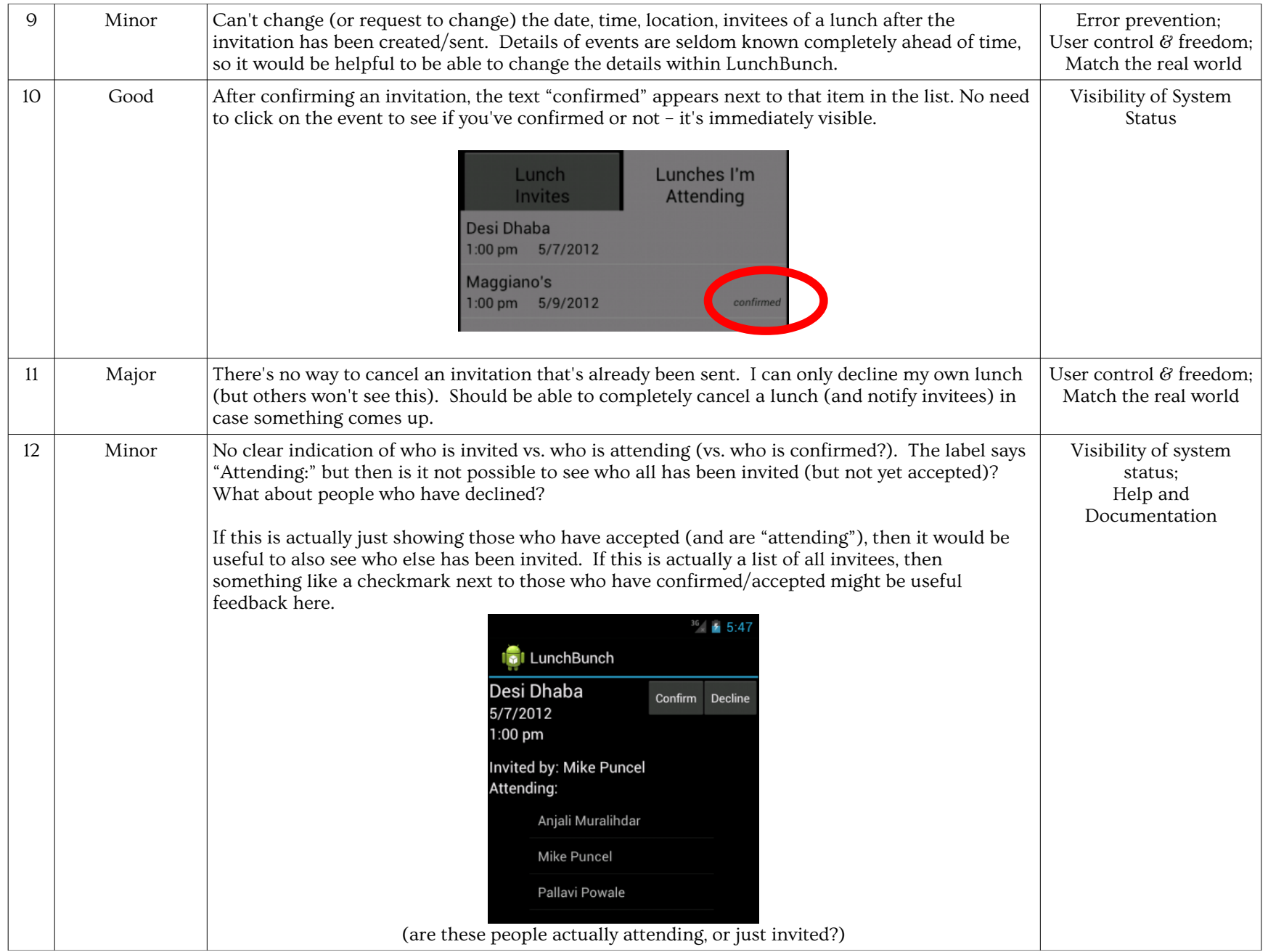

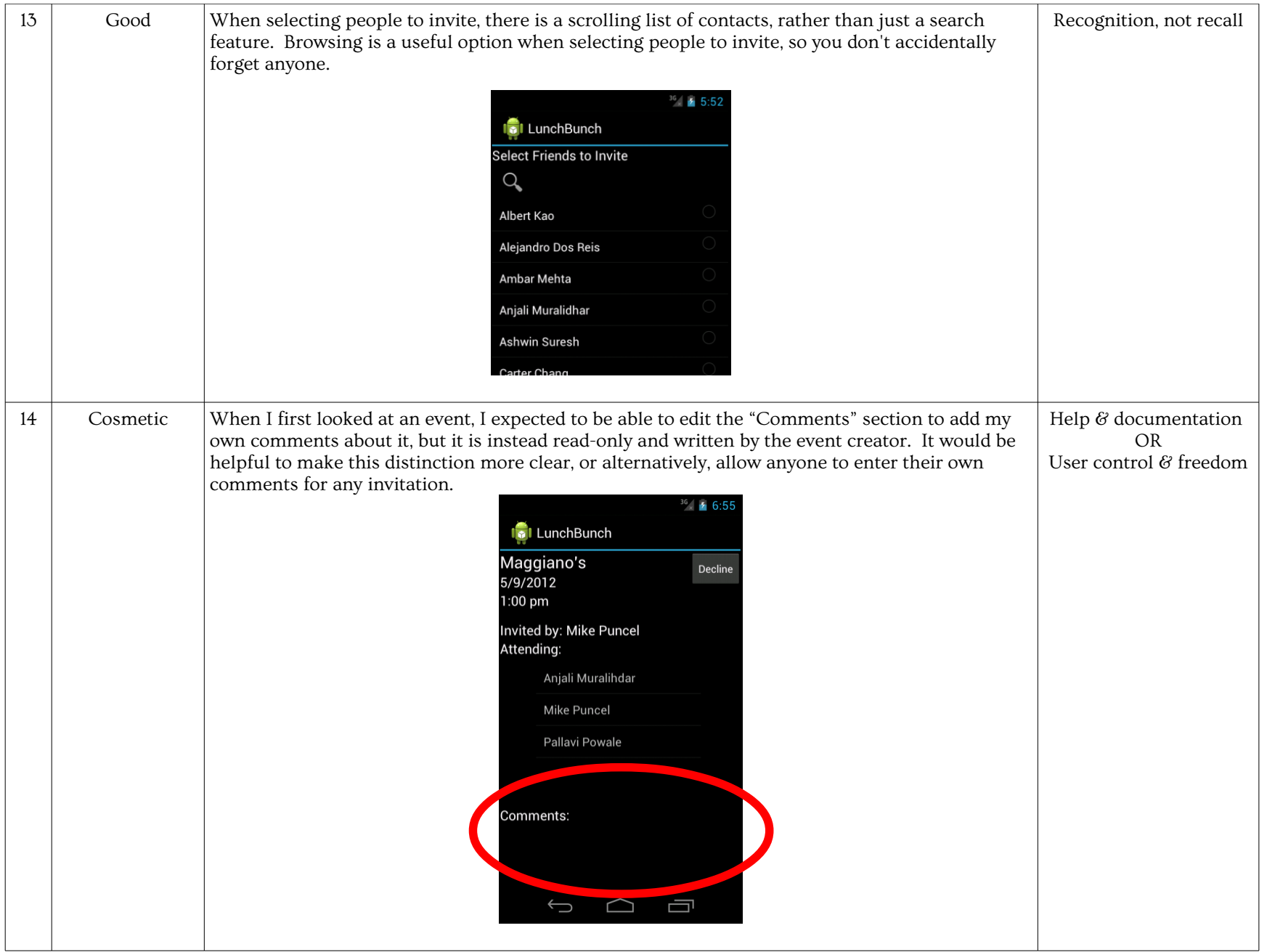

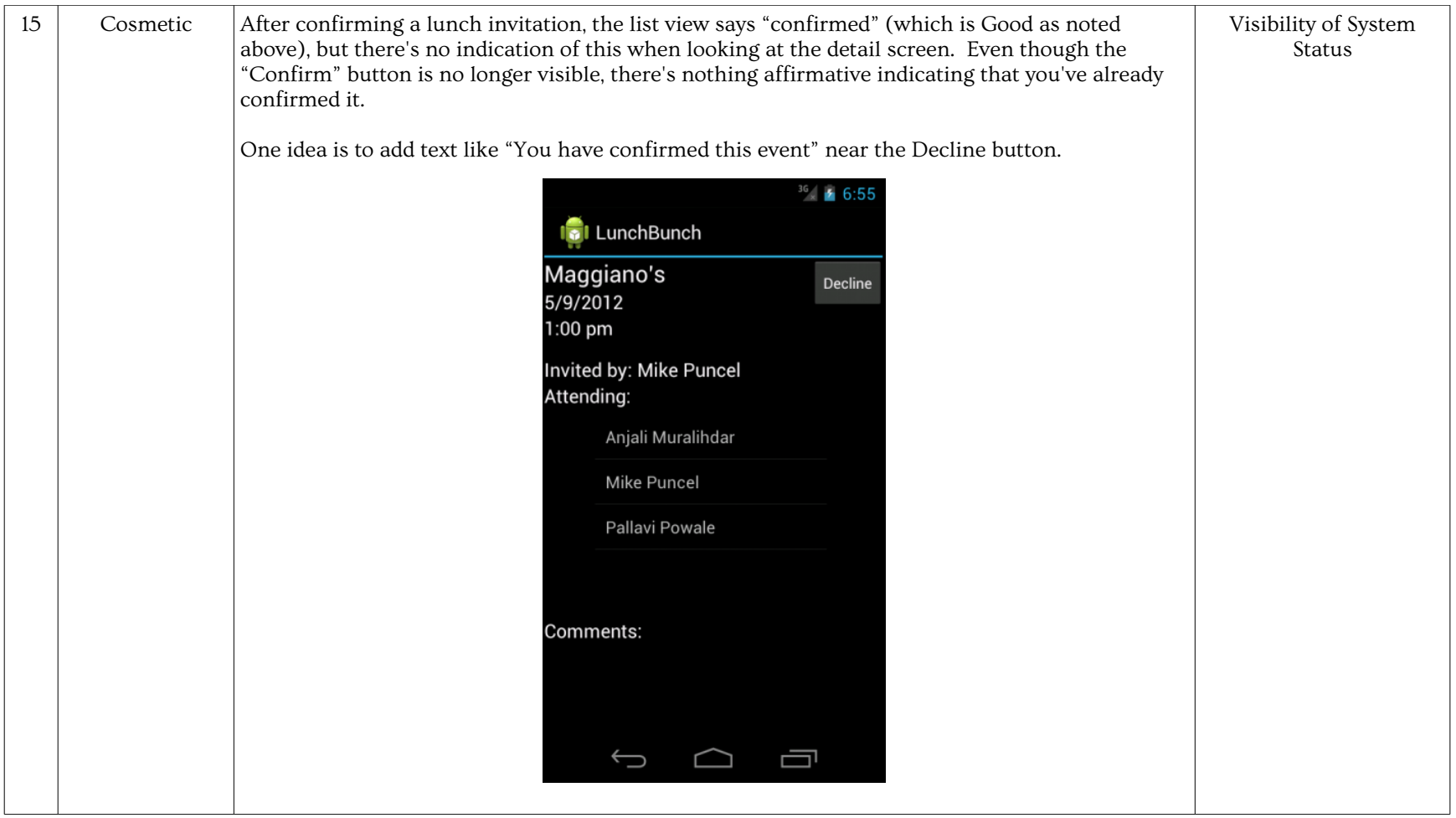

## Other Comments (implementation bugs, rather than usability issues):

If you click the tab that's already open, the application crashes.

There seem to be some strange things going on with the Activity stack when you use the app – try repeatedly creating new lunch events, then press back a few times – you will be brought back to the creation page and then back to the list view and then back to the creation page, etc until you finally back out of the app. You probably want to specify that the activities are SingleInstance in your manifest to prevent multiple instances of the same activity from ending up in the activity stack like that.